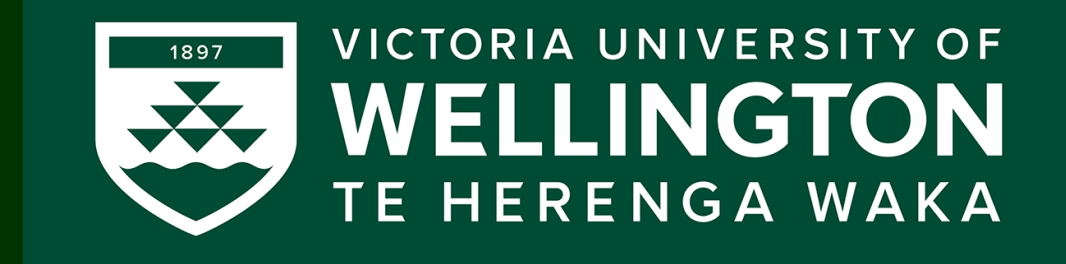

### Lecture 5: Shading and colour

CGRA 354 : Computer Graphics Programming

Instructor: Dr Alex Doronin Cotton Level 3, Office 330 alex.doronin@vuw.ac.nz

**With slides from: Steve Marschner, Cornell; Taehyun Rhee, CMIC; Zohar Levi, Mike Bailey, OSU, Ed Angel University of New Mexico**

### **Next**

- **C++/OpenGL programming continued:** 
	- **3D Geometry and GUI**
	- **Shading and color**
	- *Introduction to Lighting*

## **Office hours**

- Thursdays **from 11am -1pm** at CO330
- Additional hours by **drop in** or **appointment**

#### Recap: Geometry and Polygon Mesh

- Face list
	- Lists of coordinates
- Polygons are unrelated

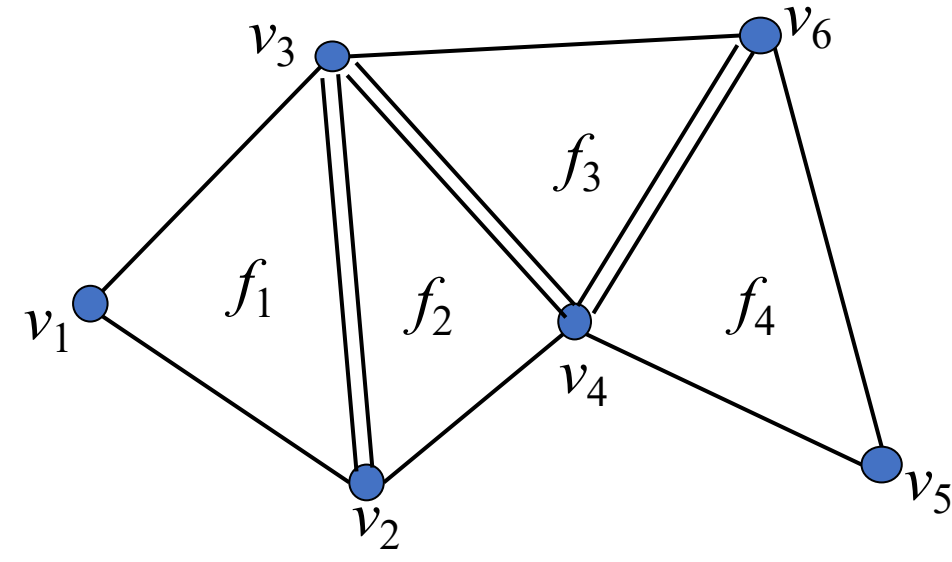

- What are the nearest neighbor of a vertex ?
- What are the adjacent triangles of a vertex ?

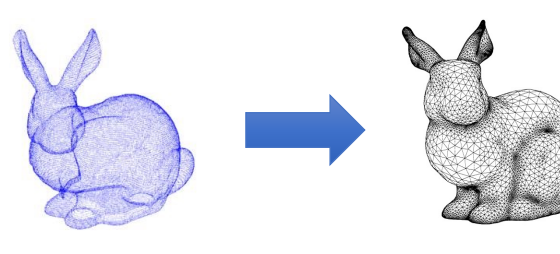

Point Cloud Polygon Mesh

| ${\cal V}_6$ | face | vertices (ccw)    |
|--------------|------|-------------------|
|              |      | $(v_1, v_2, v_3)$ |
|              |      | $(v_2, v_4, v_3)$ |
|              |      |                   |

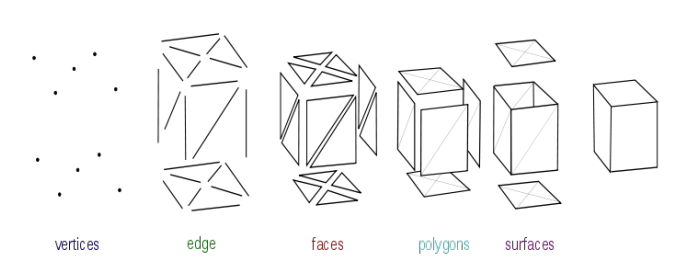

#### Recap: Wavefront obj file

- f (face)
- $f v 1 v 2 v 3 ...$
- f v1/vt1 v2/vt2 v3/vt3 …
- f v1/vt1/vn1 v2/vt2/vn2 v3/vt3/vn3 …
- f v1//vn1 v2//vn2 v3//vn3 …
- **Group**
- o [object name]
- g [group name]
- **Materials** 
	- mtlib [external .mtl file name]

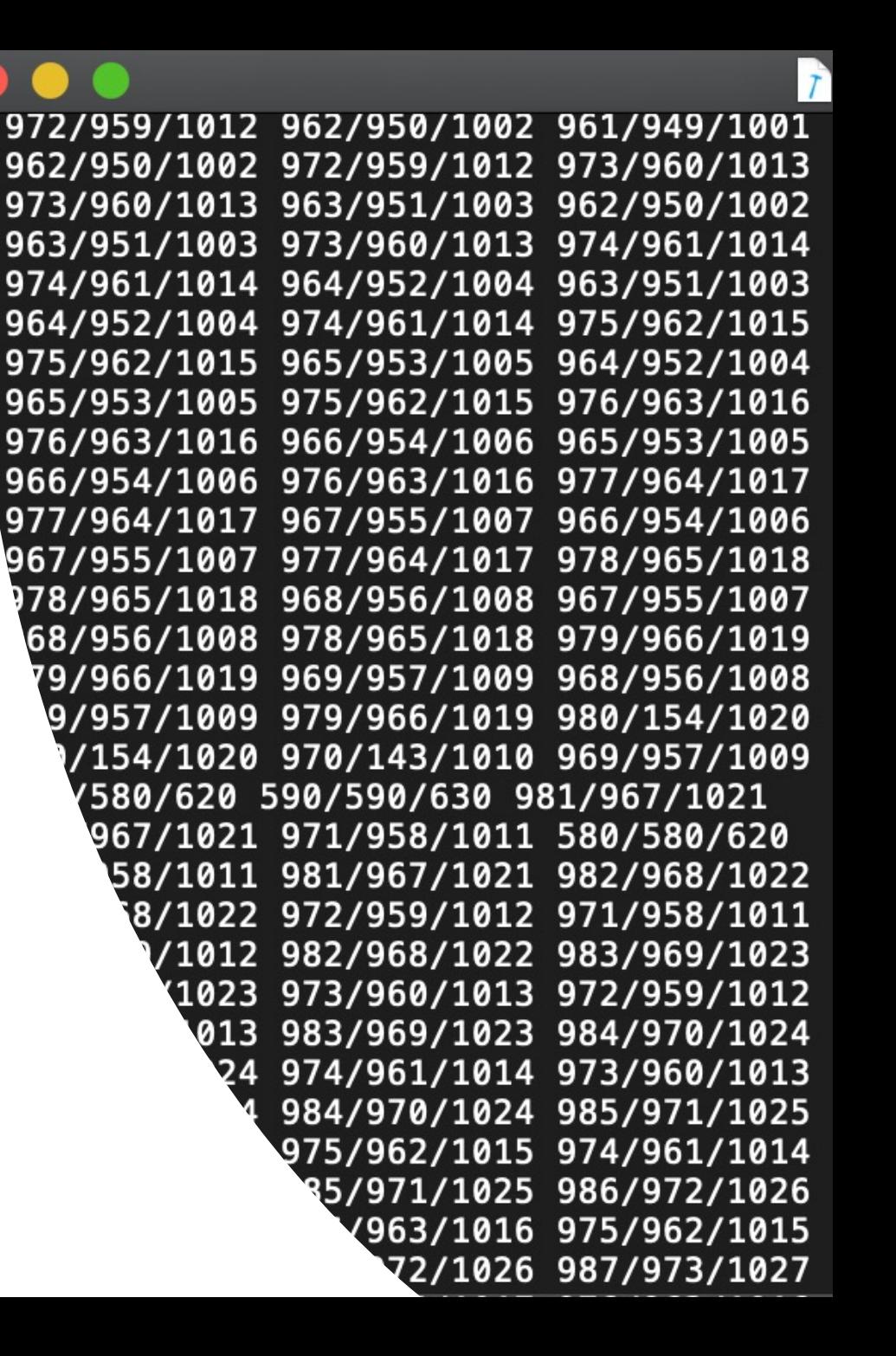

#### Recap: Representing Geometric Objects

*x*

 $\left(\begin{array}{c} x \\ y \end{array}\right)$ 

*y*

 $\mid \mathcal{Y} \mid$  $\begin{array}{|c|c|} \hline z& \end{array}$ 

*z*

*w*

 $\begin{pmatrix} 2 \\ w \end{pmatrix}$ 

- Geometric objects are represented using *vertices*
- A vertex is a collection of generic attributes
	- positional coordinates
	- colors
	- texture coordinates
	- any other data associated with that point in space
- Position stored in 4 dimensional homogeneous coordinates
- Vertex data must be stored in vertex buffer objects (VBOs)
- VBOs must be stored in vertex array objects (VAOs)

**if w == 1, then the vector (x,y,z,1) is a position in space. If w == 0, then the vector (x,y,z,0) is a direction**.

# Recap: ImGUI

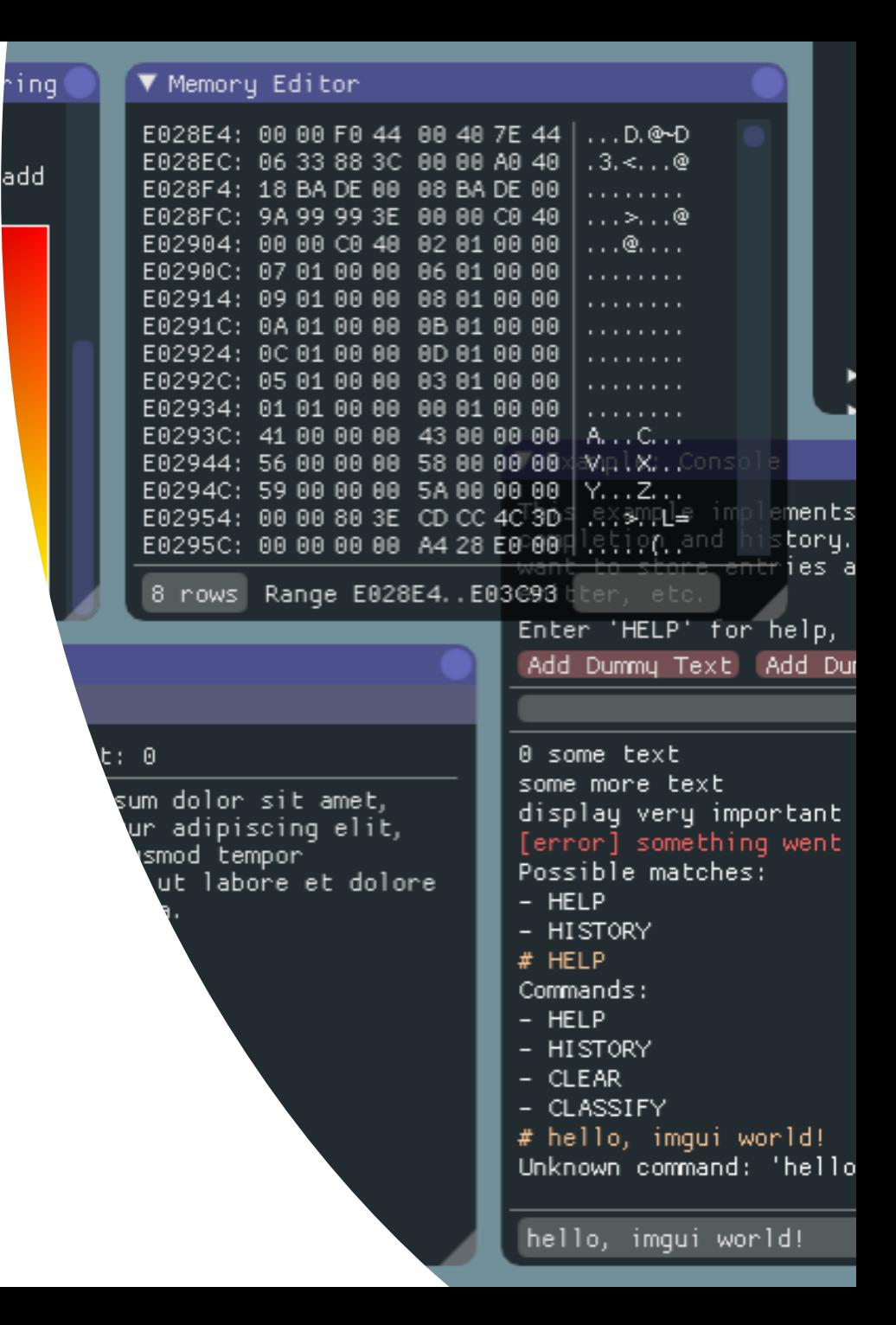

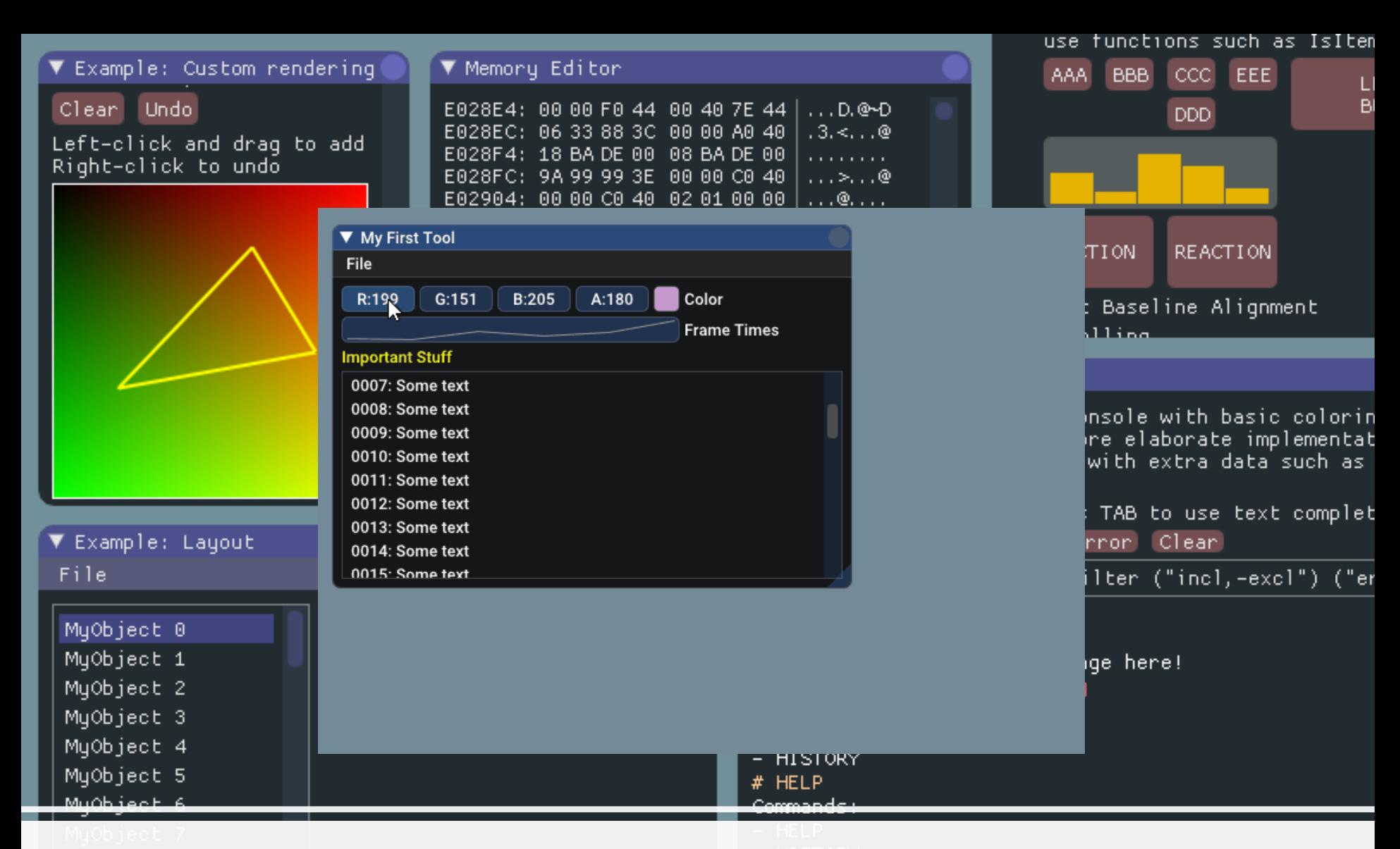

#### ImGui Examples: https://github.com/ocornut/imgui

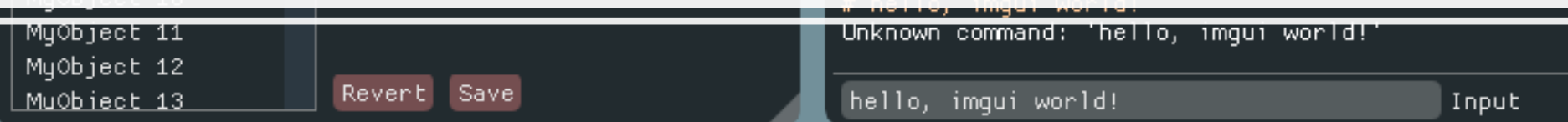

#### Hello, ImGui: Advanced

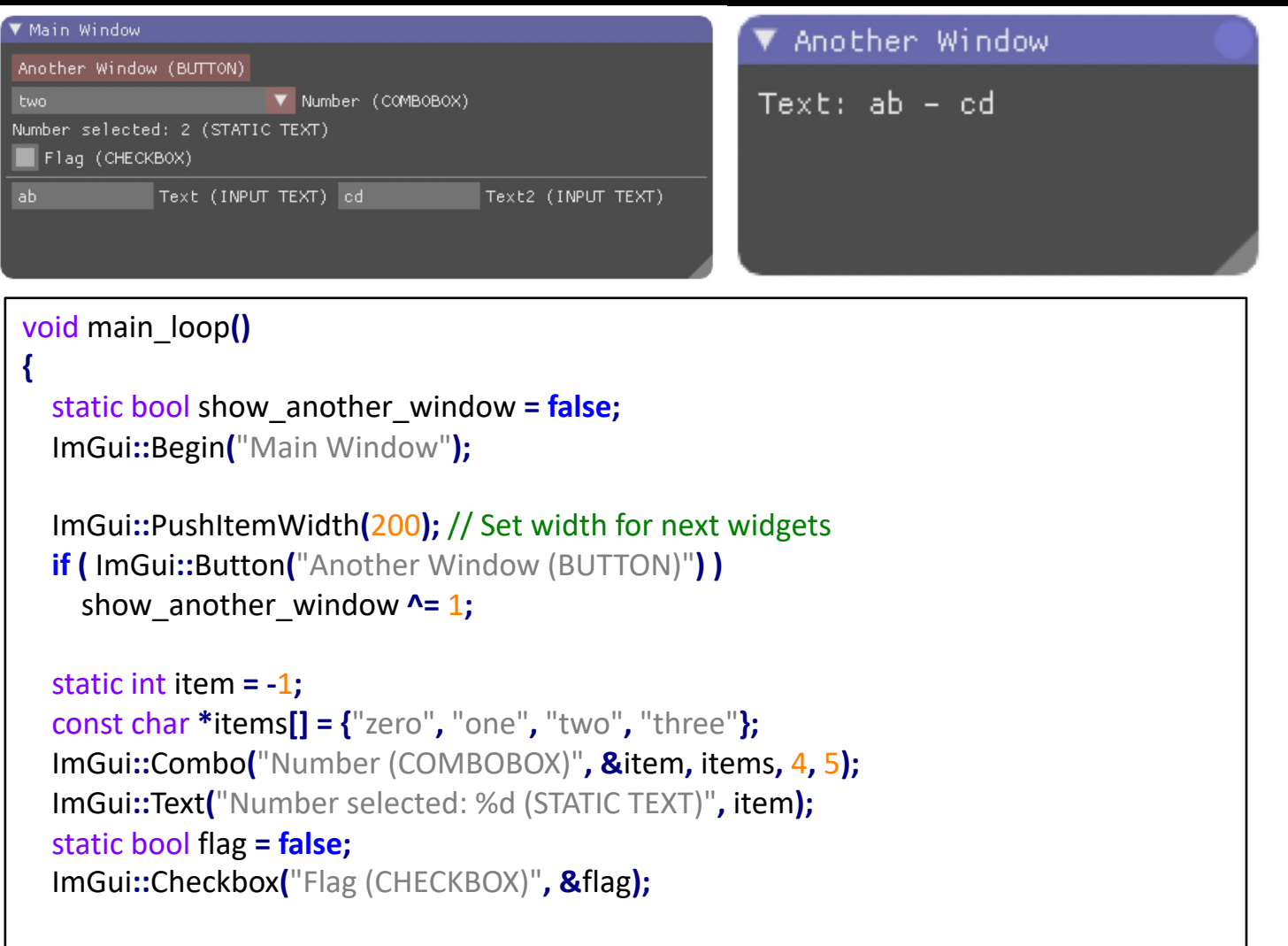

ImGui**::**Separator**();**

#### Hello, ImGui: Advanced

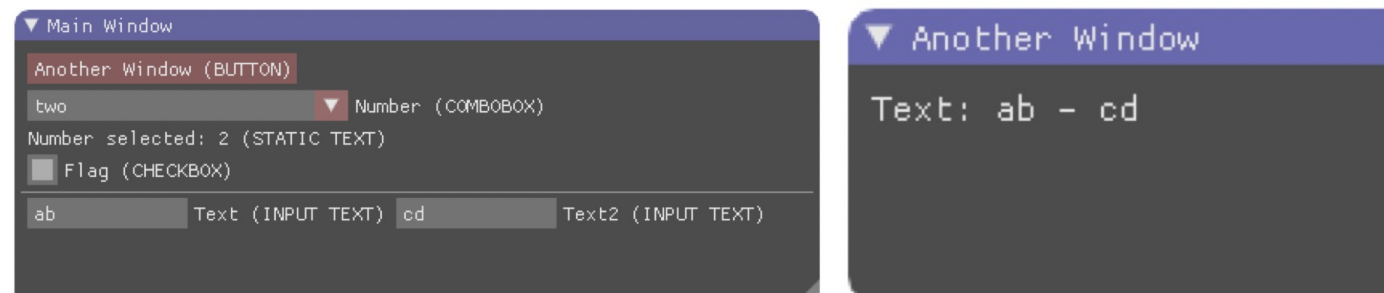

```
static std::string text, text2;
text.resize(50);
text2.resize(50);
ImGui::PushItemWidth(100); // Set width for next widgets
ImGui::InputText("Text (INPUT TEXT)", &text[0], text.size());
ImGui::SameLine();
ImGui::InputText("Text2 (INPUT TEXT)", &text2[0], text2.size());
ImGui::End();
```
**}**

**}**

```
if ( show_another_window ) {
  ImGui::SetNextWindowSize(ImVec2(200,100), ImGuiSetCond_FirstUseEver);
  ImGui::Begin("Another Window", &show_another_window);
  ImGui::Text("Text: %s - %s", text.c_str(), text2.c_str());
  ImGui::End();
```
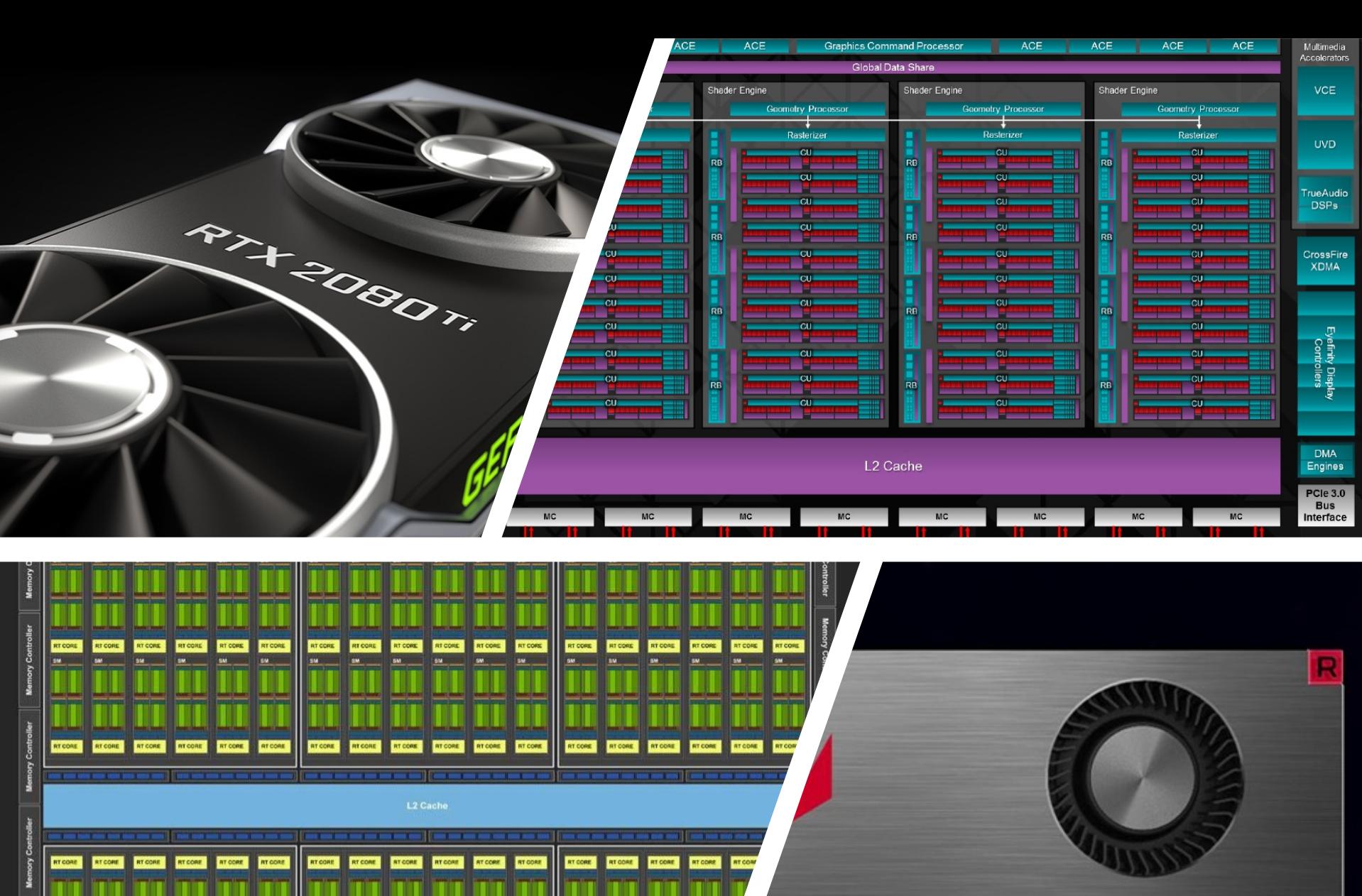

 $\frac{1}{2}$  AMDA  $\frac{1}{2}$  - 1

 $\mathbf{p}$ 

SM SM SM SM<br>RTCORE RTCORE RTCORE

 $5M$ 

SM<sup>1</sup>

 $5M$  $5M$ 

 $S\overline{M}$ 

RT CORE RT CORE RT CORE RT CORE

 $\overline{\mathbf{su}}$ 

 $5M$ 

SM<sup>1</sup>

SM N

**SM** SM

 $54$ 

**RT CORE** 

 $5M$ 

 $\overline{\text{sw}}$ 

RT CORE RT CORE

SM SM

-<br>SM - -<br>Profilesh Engine - Profilesh Eng

**Memory Con** 

SM

RT CORE

 $\frac{5}{2}$   $\frac{5M}{2}$   $\frac{5M}{2}$ 

 $5M$ 

5M

 $5M$ 

 $54$ 

su

RTCORE RTCORE RTCORE RTCORE RTCORE

#### Recap: Graphics pipeline

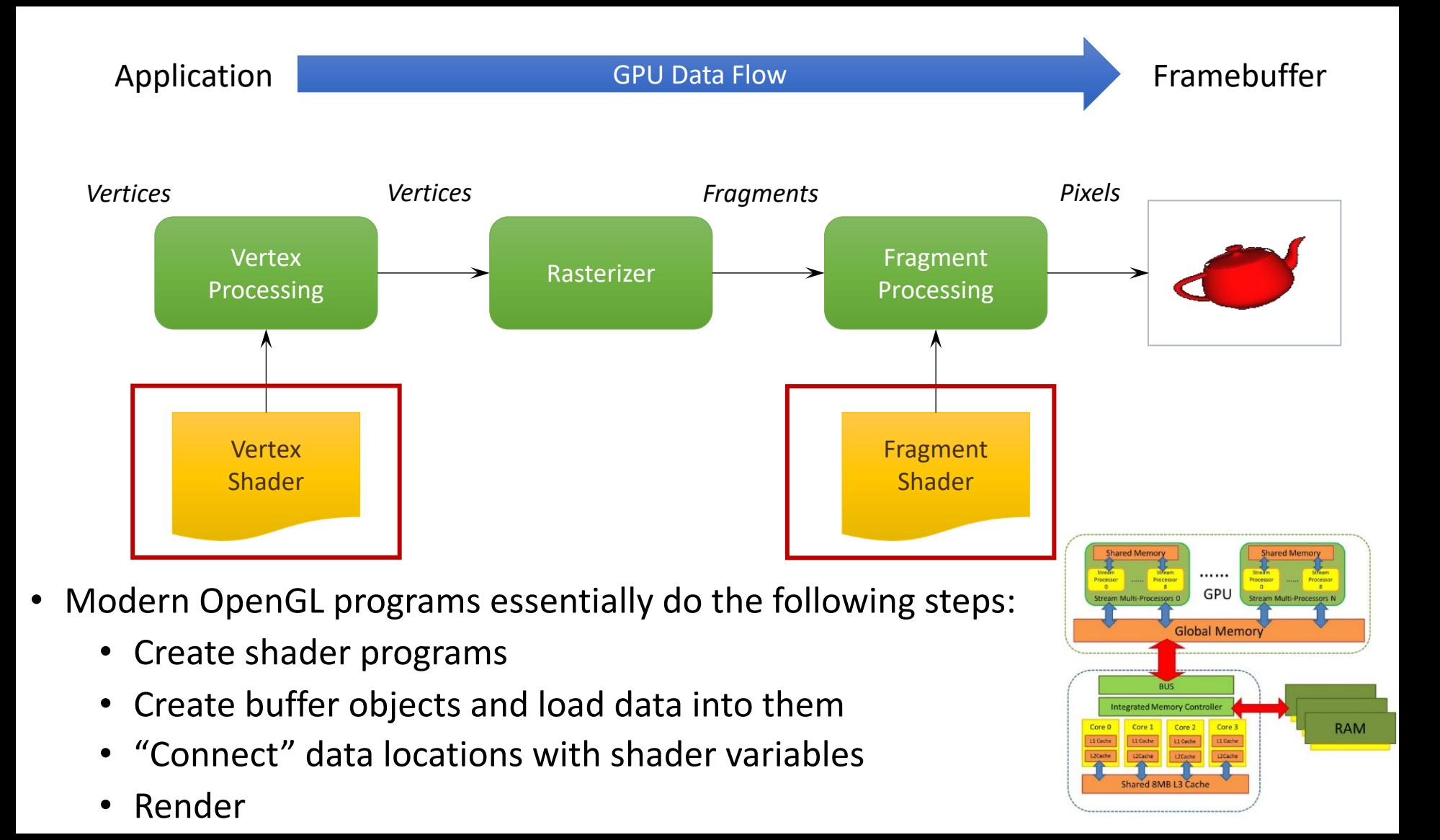

#### Host (CPU) and Device (GPU) crosstalk

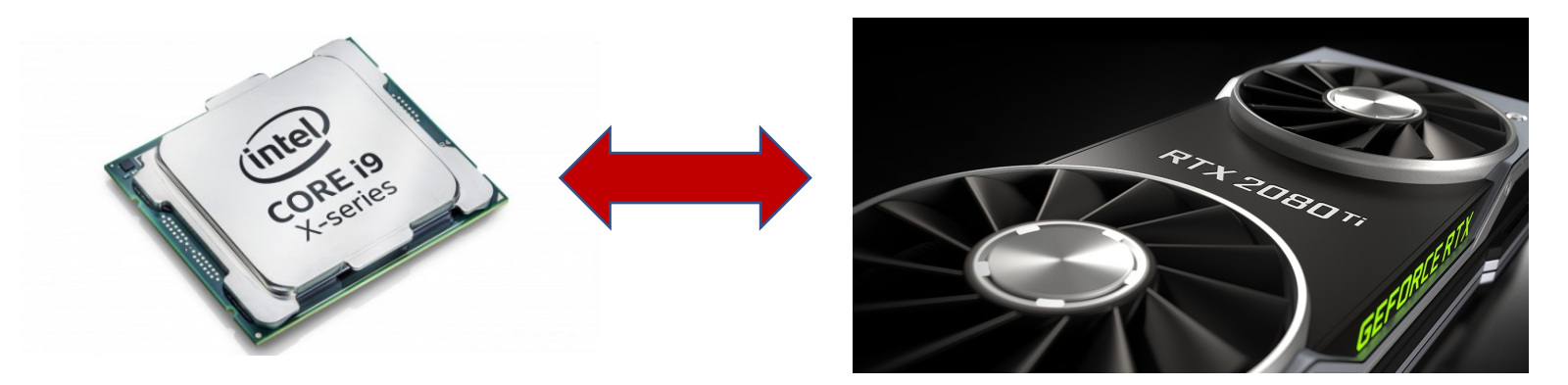

**Vertex array objects (VAOs):** Does not store any vertex data, stores references to the arrays/buffers (VBOs)

**Vertex buffer objects (VBOs):** Contains vertex data, etc. Configured through OpenGL calls (offsets, data types, interleaving, etc.). The order of binding VBOs and VAOs "is" important, VBOs binding changes the bound VAO.

**Index buffer object (IBO):** VBO Indexing, for the reuse the same vertex over again.

generate buffers glGenVertexArrays(1, &m\_vao); // VAO stores information about how the buffers are set up glGenBuffers(1, &m\_vbo\_pos); // VBO stores the vertex data glGenBuffers(1, &m\_ibo); // IBO stores the indices that make up primitives

#### Vertex array objects (VAOs):

#### **Generate a buffer ID and bind:**

// generate buffers glGenVertexArrays(1, &m\_vao); // VAO stores information about how the buffers are set up  $11$  VAO glBindVertexArray(m\_vao);

#### **Ways to think: State wrapper, tracks the actual** *pointers* **to VBO memory**

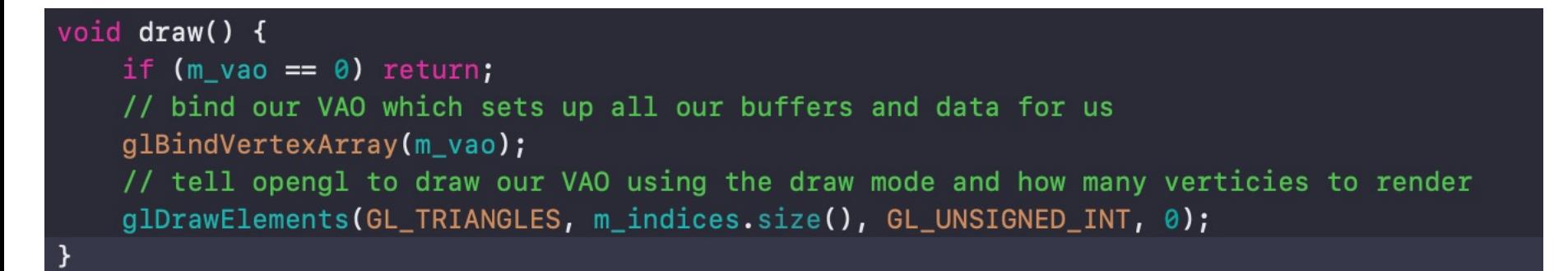

https://www.khronos.org/opengl/wiki/Tutorial2: VAOs, VBOs, Vertex and Fragment Shaders (C / SDL)

#### Vertex buffer objects (VBOs):

#### **Three vertices with each vertex having a 3D position**:

```
std::vector<glm::vec3> m_positions;
// vertex 1
m_{\text{positions.}push_{\text{back}}(g1m::vec3(0, 0, 0))};// vertex 2
m_positions.push_back(qlm::vec3(10, 0, 0));
// vertex 3
m_positions.push_back(glm::vec3(0, 10, 0));
```
#### **Generate a buffer ID, bind and upload data:**

```
// upload Positions to VBO buffer
GLuint m_vbo pos = 0;
glBindBuffer(GL_ARRAY_BUFFER, m_vbo_pos);
g1BufferData(GL_ARRAY_BUFFER, sizeof(glm::vec3) * m_positions.size(), m_positions.data(),
   GL_STATIC_DRAW);
```
#### Index buffer object (IBO):

#### **Create a triangle face by adding three vertices:**

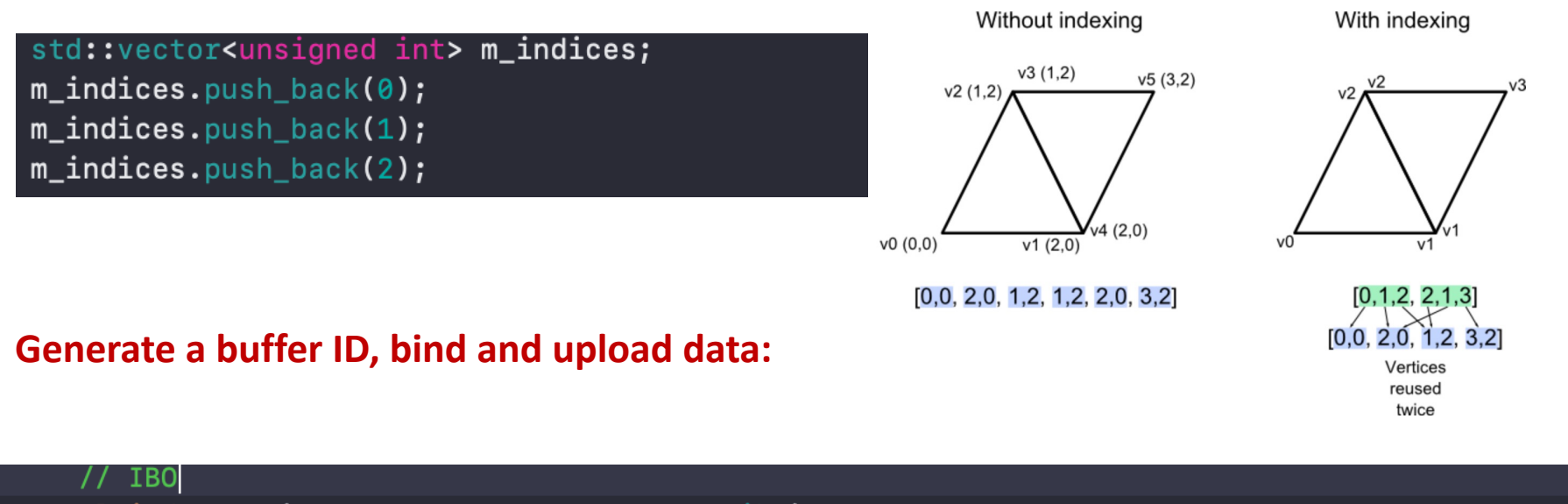

glBindBuffer(GL\_ELEMENT\_ARRAY\_BUFFER, m\_ibo); // upload the indices for drawing primitives glBufferData(GL\_ELEMENT\_ARRAY\_BUFFER, sizeof(unsigned int) \* m\_indices.size(), m\_indices.data(), GL\_STATIC\_DRAW);

// clean up by binding VAO 0 (good practice) glBindVertexArray(0);

**Picture credit:** http://www.opengl-tutorial.org/intermediate-tutorials/tutorial-9 vbo-indexing/#the-principle-of-indexing

## **Shader Program**

- A small  $C/C++$  style program to control parts of the graphics pipeline
- Consists of 2 (or more) separate parts:
	- **Vertex shader** controls vertex transformation.
	- **Fragment shader** controls fragment shading.

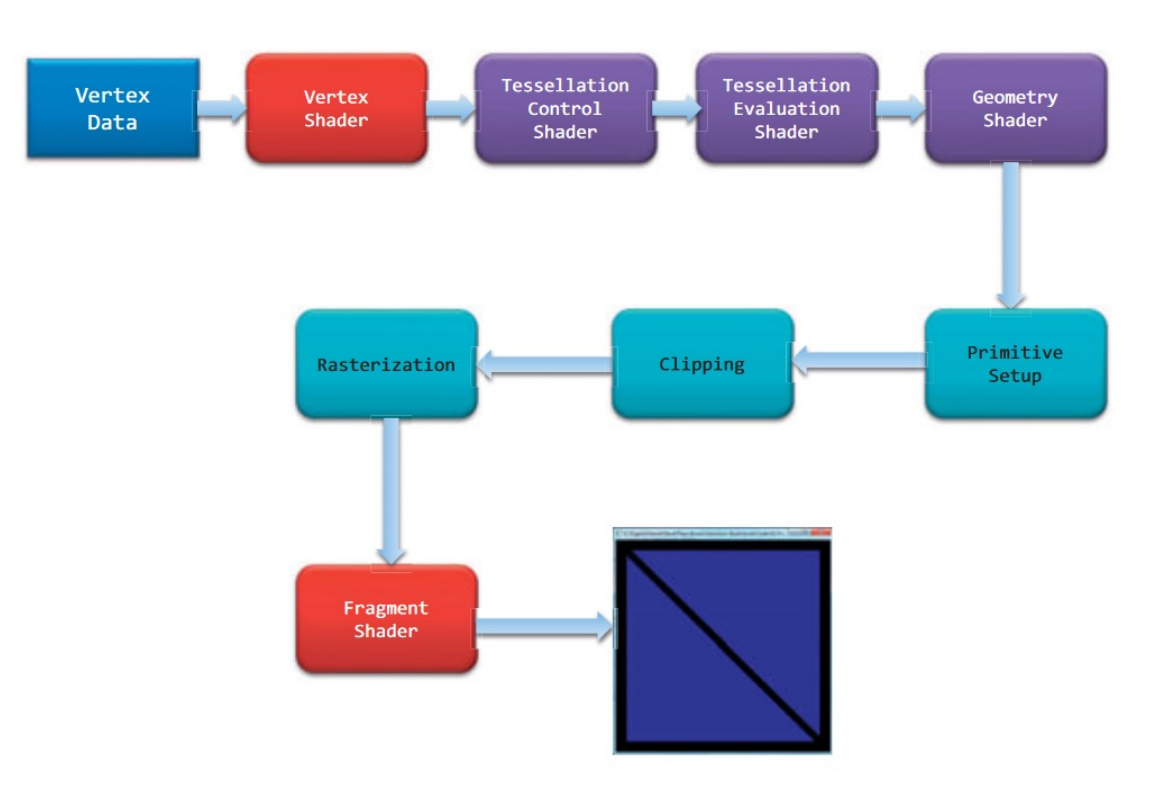

### **GPU memory model**

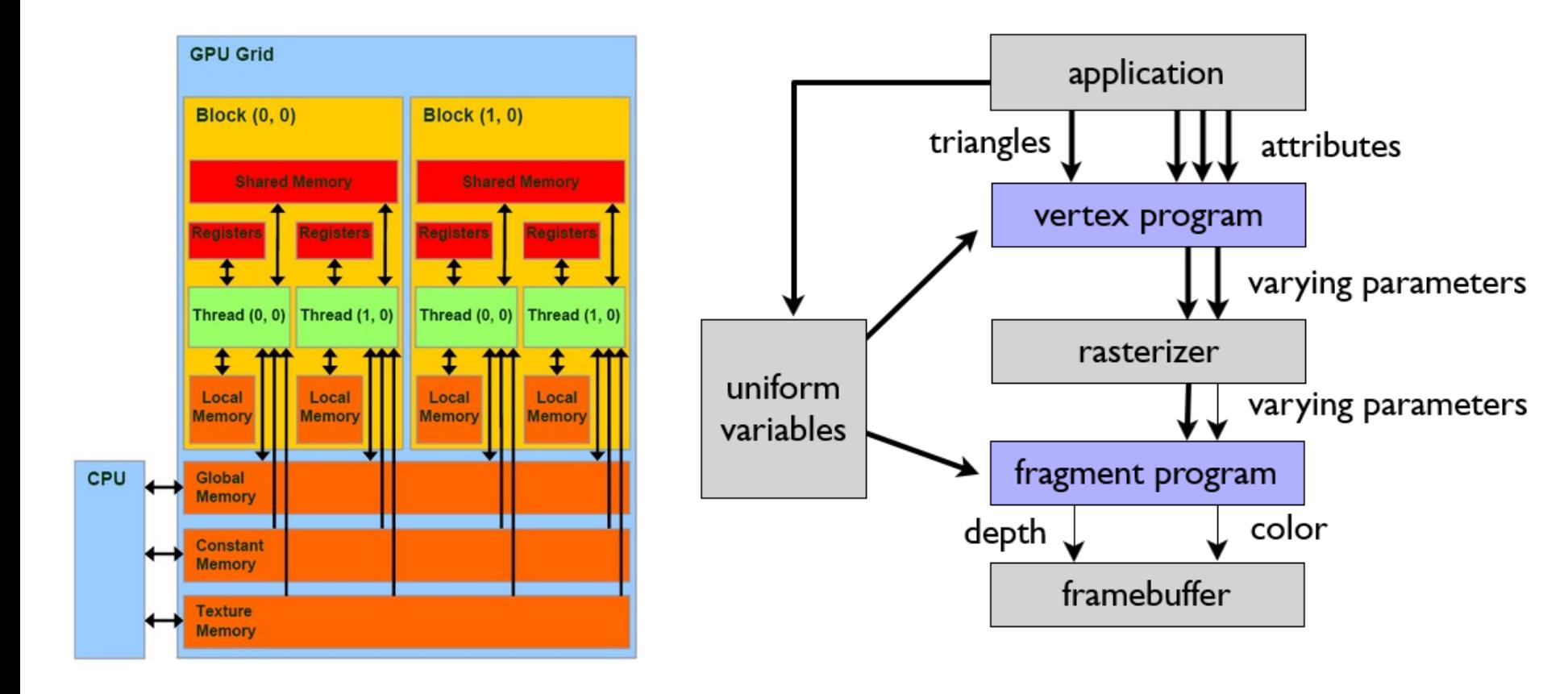

#### **In the Framework**

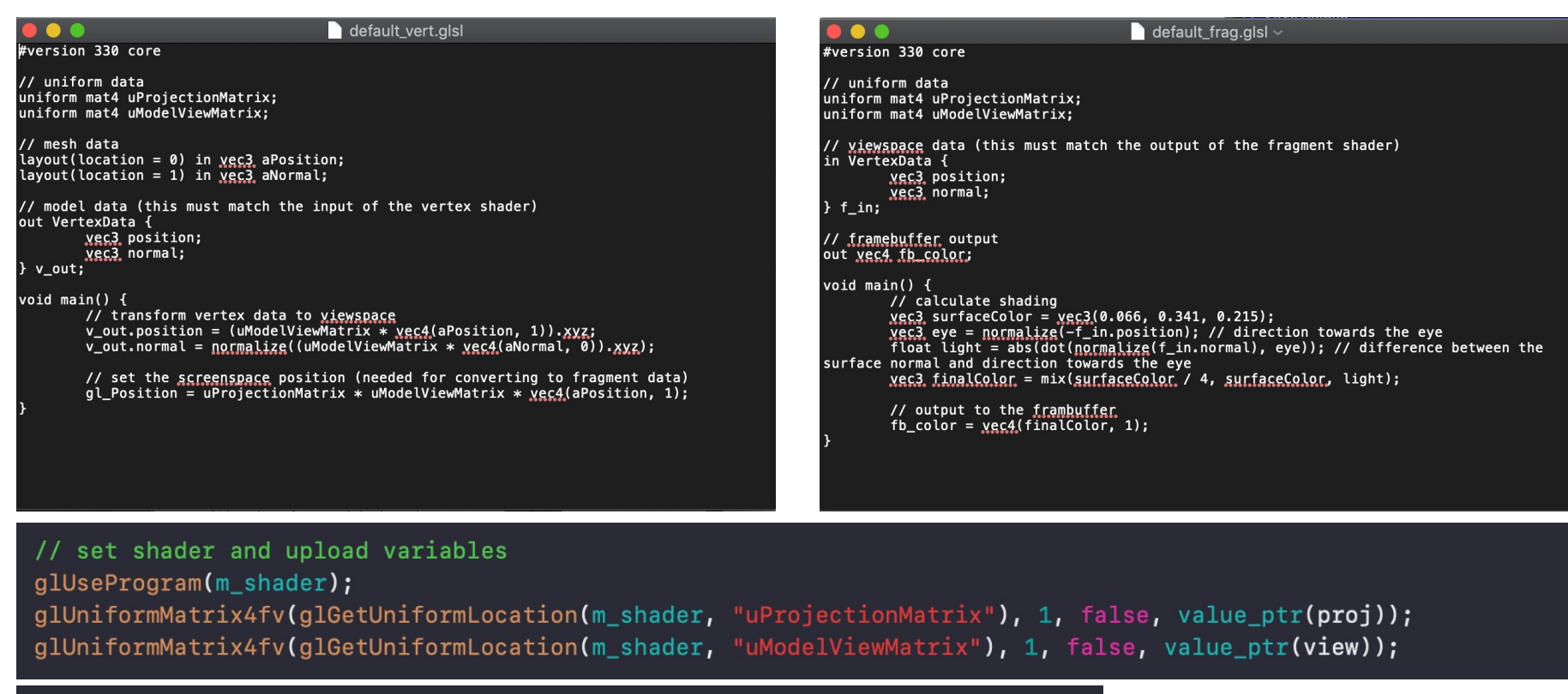

// upload Positions to this buffer glBindBuffer(GL\_ARRAY\_BUFFER, m\_vbo\_pos); glBufferData(GL\_ARRAY\_BUFFER, sizeof(glm::vec3) \* m\_positions.size(), m\_positions.data(), GL\_STATIC\_DRAW); // this buffer will use location=0 when we use our VAO glEnableVertexAttribArray(0); // tell opengl how to treat data in location=0 - the data is treated in lots of 3 (3 floats = vec3) glVertexAttribPointer(0, 3, GL\_FLOAT, GL\_FALSE, 0, nullptr); // do the same thing for Normals but bind it to location=1 glBindBuffer(GL\_ARRAY\_BUFFER, m\_vbo\_norm); glBufferData(GL\_ARRAY\_BUFFER, sizeof(glm::vec3) \* m\_normals.size(), m\_normals.data(), GL\_STATIC\_DRAW); glEnableVertexAttribArray(1); glVertexAttribPointer(1, 3, GL\_FLOAT, GL\_FALSE, 0, nullptr);

- Transform vertices from object space to clip space.
	- Conventionally modelview followed by projection
	- Can define custom transformation to clip space
- Compute other data that are interpolated with vertices.
	- Color
	- Normals
	- Texture coordinates
	- Etc.

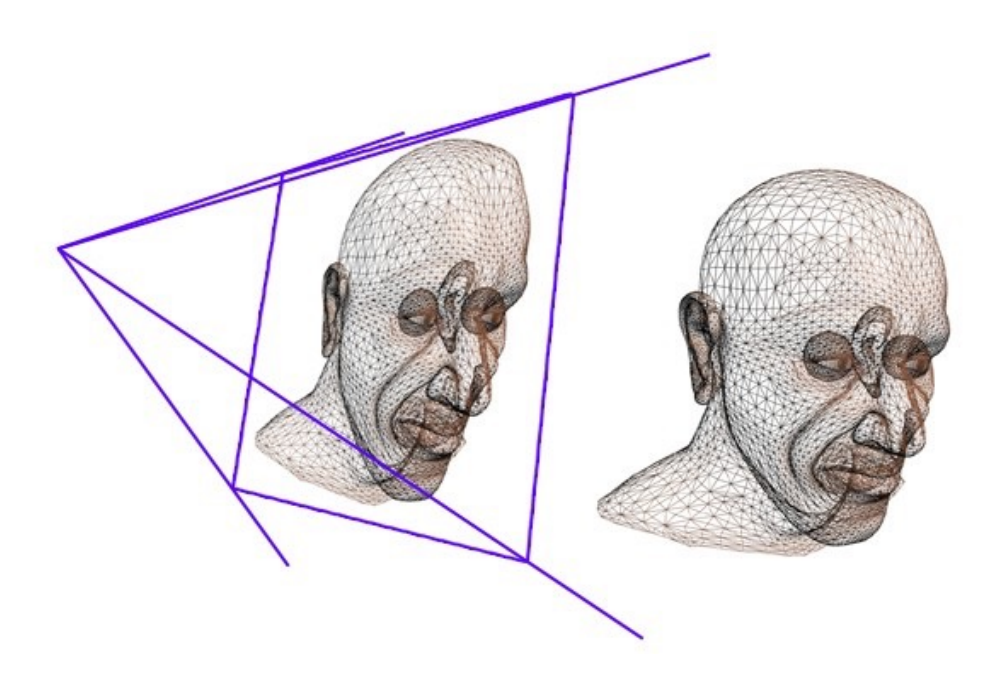

- Compute the color of a fragment (i.e. a pixel).
- Take interpolated data from vertex shaders.
- Can read more data from:
	- Textures
	- User specified values

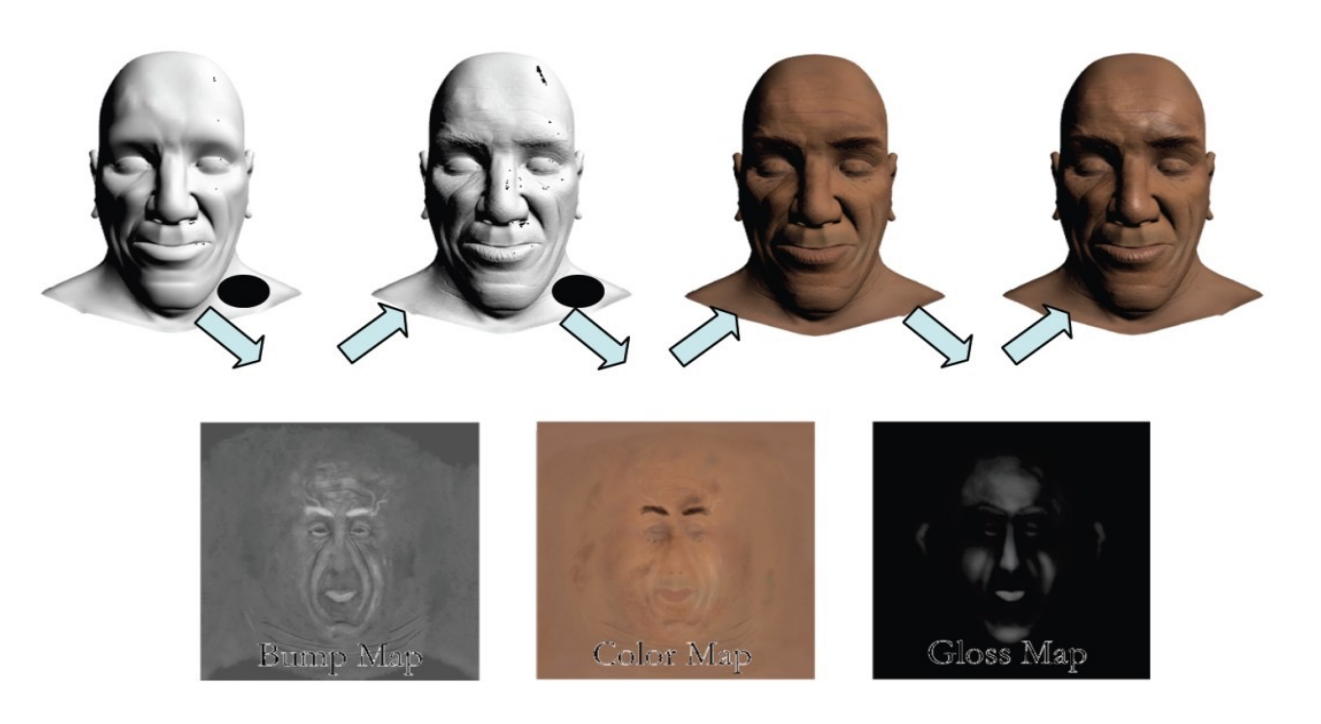

#### **GLSL**

- Similar to  $C/C++$
- Used to write shaders
	- Vertex, tessellation, geometry, fragment
	- **We only cover vertex and fragment here!**
- Based on OpenGL
- First available in OpenGL 2.0 (2004)
- Competitors:
	- Nvidia Cg
	- Microsoft HLSL
	- Apple Metal Shading Language (MSL)
	- Etc.

### **Modern OpenGL**

- We'll concentrate on the latest versions of OpenGL
- They enforce a new way to program with OpenGL
	- Allows more efficient use of GPU resources
- Modern OpenGL doesn't support many of the "classic" ways of doing things, such as
	- Fixed-function graphics operations, like vertex lighting and transformations
- All applications must use *shaders* for their graphics processing

## **Typical shader structure**

```
/*
   Multiple-lined comment
*/
// Single-lined comment
//
// Global variable definitions
//
void main()
{
    //
    // Function body
    //
}
```
## **GLSL Data Types**

- Scalar types: float, int, bool
- 

• Vector types: vec2, vec3, vec4

- ivec2, ivec3, ivec4
- bvec2, bvec3, bvec4
- Matrix types: mat2, mat3, mat4
- Texture sampling: sampler1D, sampler2D, sampler3D, samplerCube
- C++ Style Constructors  $vec3$  a =  $vec3(1.0, 2.0, 3.0)$ ;

### **Operators**

- Standard C/C++ arithmetic and logic operators
- Overloaded operators for matrix and vector operations

```
mat4 m;
vec4 a, b, c;
b = a*m;c = m^*a;
```
## **Components and Swizzling**

- Access vector components using either:
	- [ ] (c-style array indexing)
	- xyzw, rgba or strq (named components)
- For example:

vec3 v;  $v[1]$ ,  $v. y$ ,  $v. g$ ,  $v.t$  - all refer to the same element

• Component swizzling: vec3 a, b;  $a.xy = b.yx;$ 

## **Qualifiers**

- in, out
	- Copy vertex attributes and other variable into and out of shaders
		- in vec2 texCoord; out vec4 color;
- uniform
	- shader-constant variable from application

```
uniform float time;
uniform vec4 rotation;
```
### **Functions**

- Built in
	- Arithmetic: sqrt, power, abs
	- Trigonometric: sin, asin
	- Graphical: length, reflect
- User defined

### **Built-in Variables**

- gl\_Position
	- (required) output position from vertex shader
- gl\_FragCoord
	- input fragment position
- gl FragDepth
	- input depth value in fragment shader

## **Getting Your Shaders into OpenGL**

- Shaders need to be compiled and linked to form an executable shader program
- OpenGL provides the compiler and linker
- A program must contain
	- vertex and fragment shaders
	- other shaders are optional

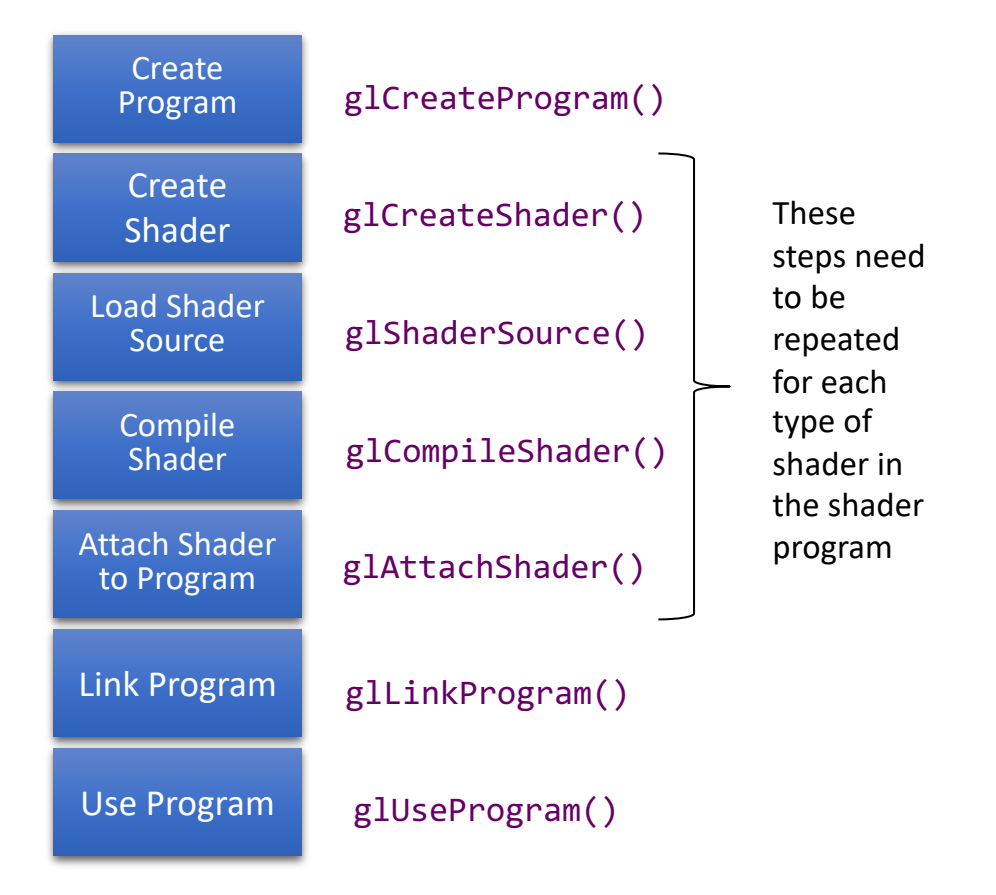

#### **shader\_builder class:**

```
// build the shader
shader_builder color_sb;
color_sb.set_shader(GL_VERTEX_SHADER, CGRA_SRCDIR + std::string("//res//shaders//default_vert.glsl"));
color sb.set shader(GL FRAGMENT SHADER, CGRA SRCDIR + std::string("//res//shaders//default frag.glsl"));
m shader = color_sb.build();
```
### **VUW color triangle**

**VUW.vs.glsl:**

#version 330 core

attribute vec3 vertPosition;

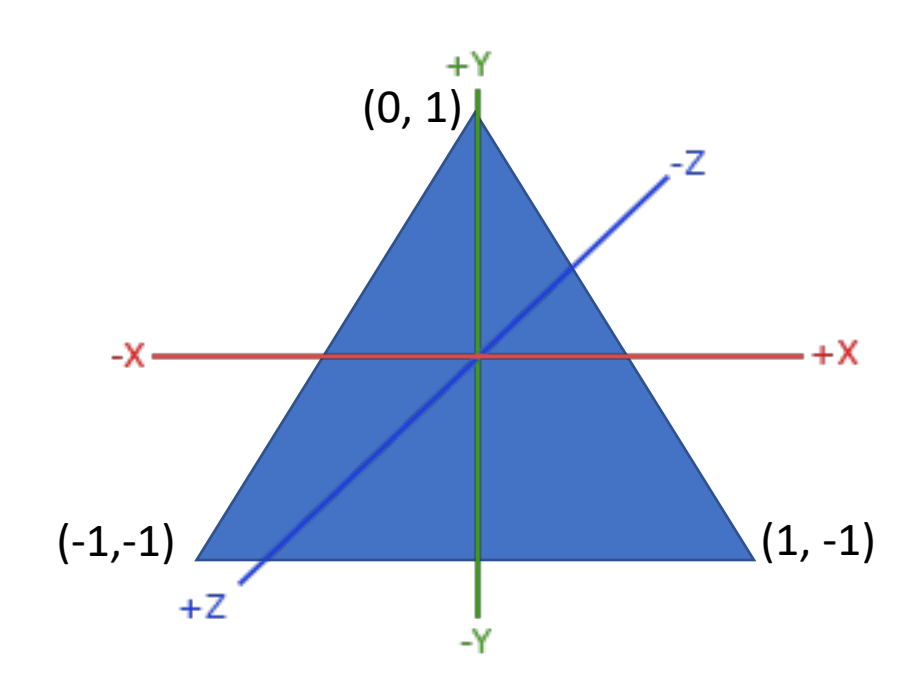

```
void main()
{
    gl Position = vec4(vertPosition, 1);
}
```
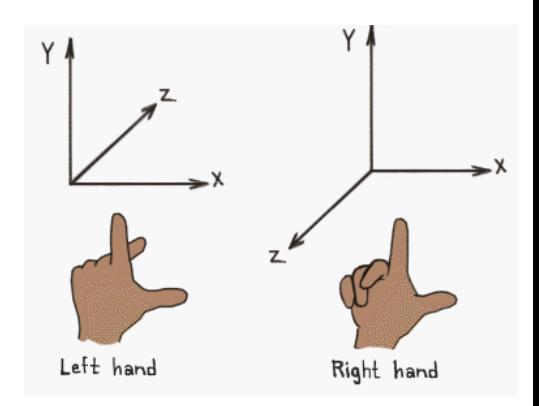

#### **VUW.vs.glsl:**

#version 330 core

Each time the screen is drawn, this main() function is called once per vertex, as if it were in a for loop.

attribute vec3 vertPosition;

void main() { gl\_Position = vec4(vertPosition, 1); }

#### **VUW.vs.glsl:**

#version 330 core

The first thing to do is specify the GLSL version. We use version 3.3 in this class. (Note: other versions can be very different!)

```
attribute vec3 vertPosition;
```

```
void main()
{
    gl Position = vec4 (vertPosition, 1);
}
```
#### **VUW.vs.glsl:**

#version 330 core

attribute vec3 vertPosition;

Attribute variables link to vertex attributes, or data associated with each vertex. This one is set to the vertex position buffer. Each time main() is executed, vertPosition is set to the vertex currently being processed.

```
void main()
{
    ql Position = vec4(vertPosition, 1);
}
```
attribute vec3 vertPosition;

#### **VUW.vs.glsl:**

#version 330 core

gl\_Position is a special variable that holds the position of the vertex in clip space.

Since a vertex shader's main output is the position in clip space, it must **always** set gl\_Position.

This vertex shader just directly gives a vec3 to vec4's constructor.

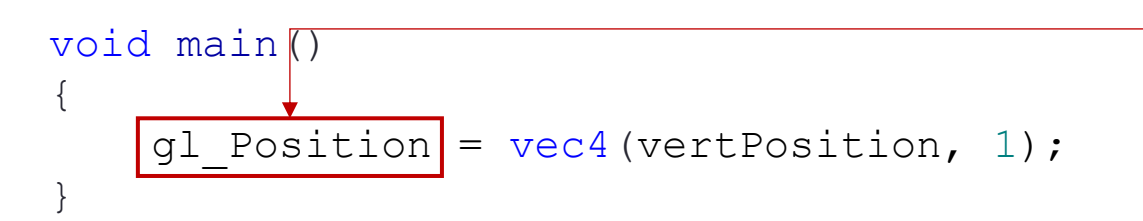

## Color model: RGB

#### Default colour space

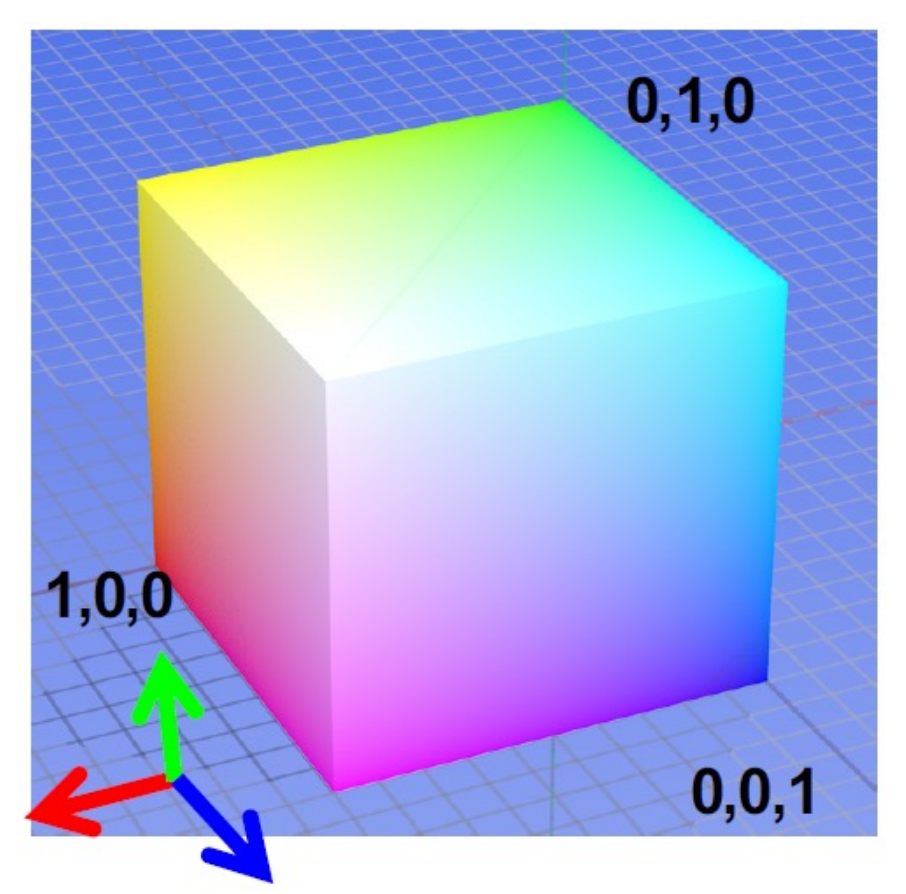

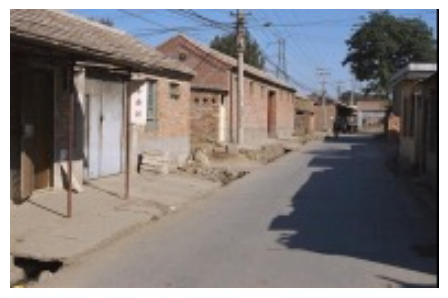

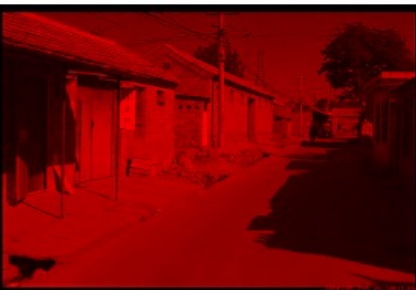

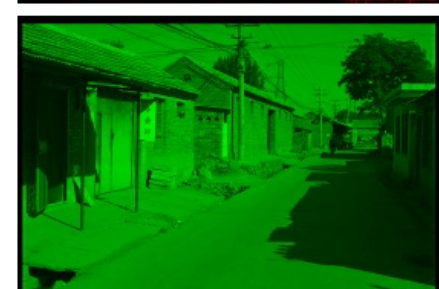

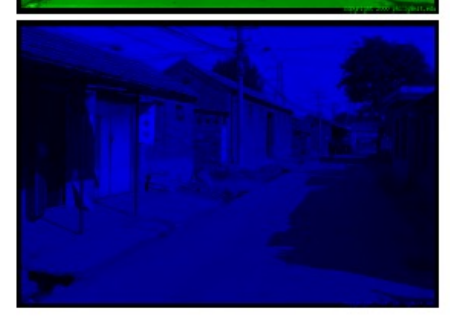

R  $(G=0,B=0)$ 

G  $(R=0,B=0)$ 

Β

 $(R=0, G=0)$ 

Some drawbacks

- Strongly correlated channels
- Non-perceptual

#### **VUW.fs.glsl:**

#version 330 core

```
out vec4 color;
```

```
void main()
{
  color = vec4(0.066, 0.341, 0.215, 1.0);}
```
#### **VUW.fs.glsl:**

#version 330 core

out vec4 color;

Each time the screen is drawn, this main() function is called once per pixel.

void main() {  $color = vec4(0.066, 0.341, 0.215, 1.0);$ }

This is a special variable that stores the color of the output fragment.

#### **VUW.fs.glsl:**

#version 330 core

out vec4 color;

Since a fragment shader computes the color of a fragment, it must **always** set the output.

```
void main()
{
  color = vec4(0.066, 0.341, 0.215, 1.0);}
```
#### **Fragment Shader** void main()  $\{$ color =  $vec4 (0.066, 0.341, 0.215, 1.0);$ **VUW.fs.glsl:** #version 330 core out vec4 color; vec4 is a data type of 4D vector. Can be used to store: -homogeneous coordinates -RGBA color

**RGB Hex** #115737 **RGB Decimal** 17, 87, 55 **RGB Normalized decimal** 0.066, 0.341, 0.215

}

vec4(…) constructs an RGBA tuple with R=0.066, G=0.341, B=0.215, A=1, which is normalized VUW color.

#### **Associating Shader Variables and Data**

- Need to associate a shader variable with an OpenGL data source
	- vertex shader attributes  $\rightarrow$  app vertex attributes
	- shader uniforms  $\rightarrow$  app provided uniform values
- OpenGL relates shader variables to indices for the app to set
- Two methods for determining variable/index association
	- specify association before program linkage
	- query association after program linkage

## **Determining Locations After Linking**

• Assumes you already know the variables' names

GLint loc = glGetAttribLocation( program,  $"name"$  );

GLint loc = glGetUniformLocation( program,  $"name"$  );

### **Initializing Uniform Variable Values**

• Uniform Variables

glUniform4f( index, x, y, z, w );

GLboolean transpose = GL\_TRUE;

GLfloat  $mat[3][4][4] = \{ ... \}$ ; glUniformMatrix4fv( index, 3, transpose, mat );

### **VUW Triangle Demo**

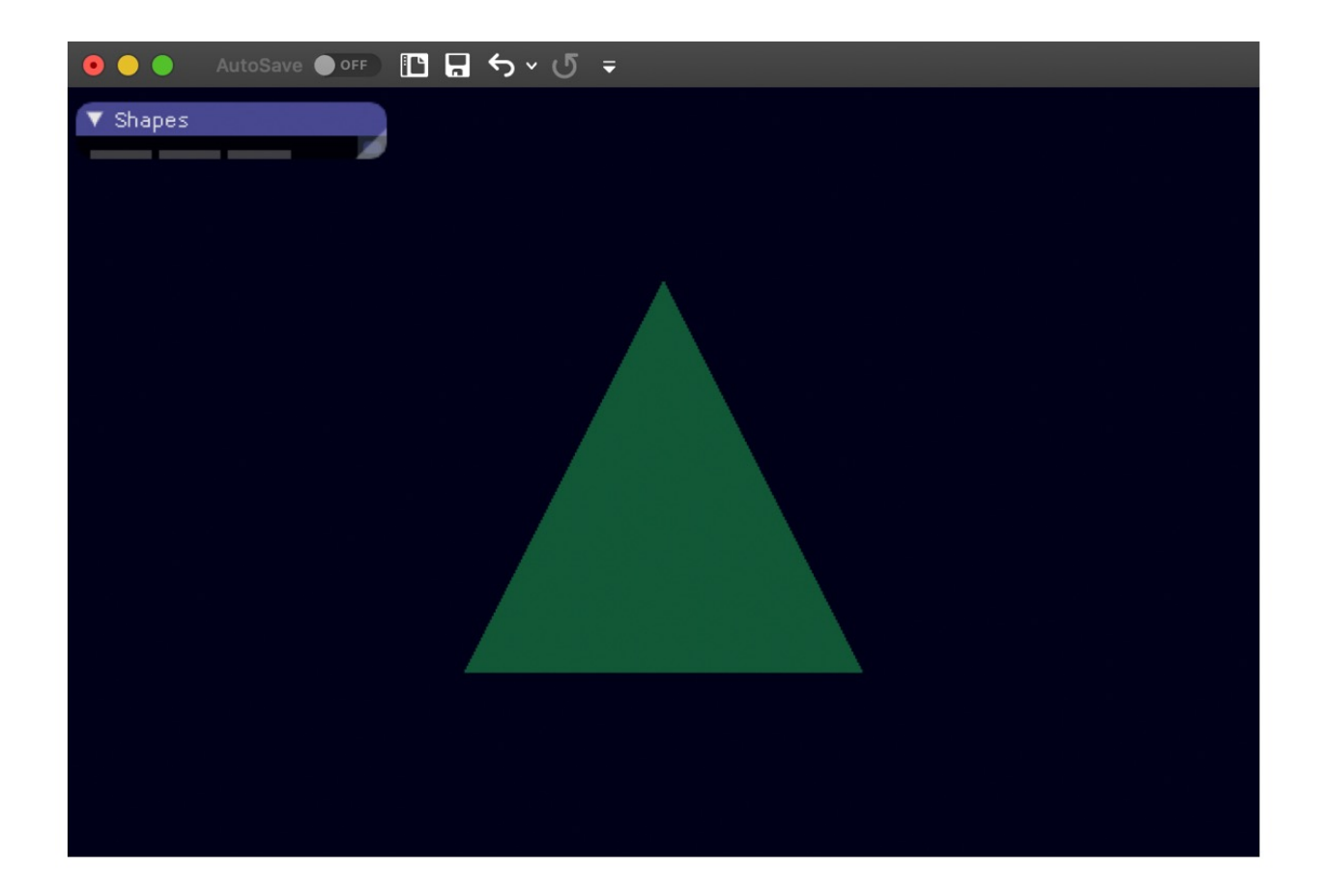

#### **Why Do We Care About Lighting?**

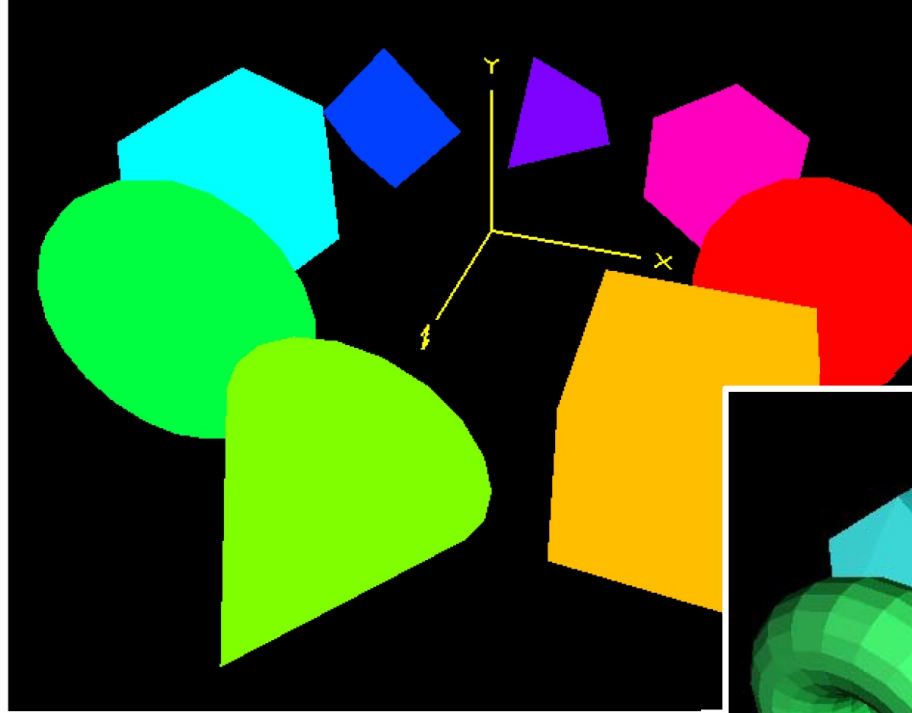

**Without lighting** 

Lighting "dis-ambiguates" 3D scenes

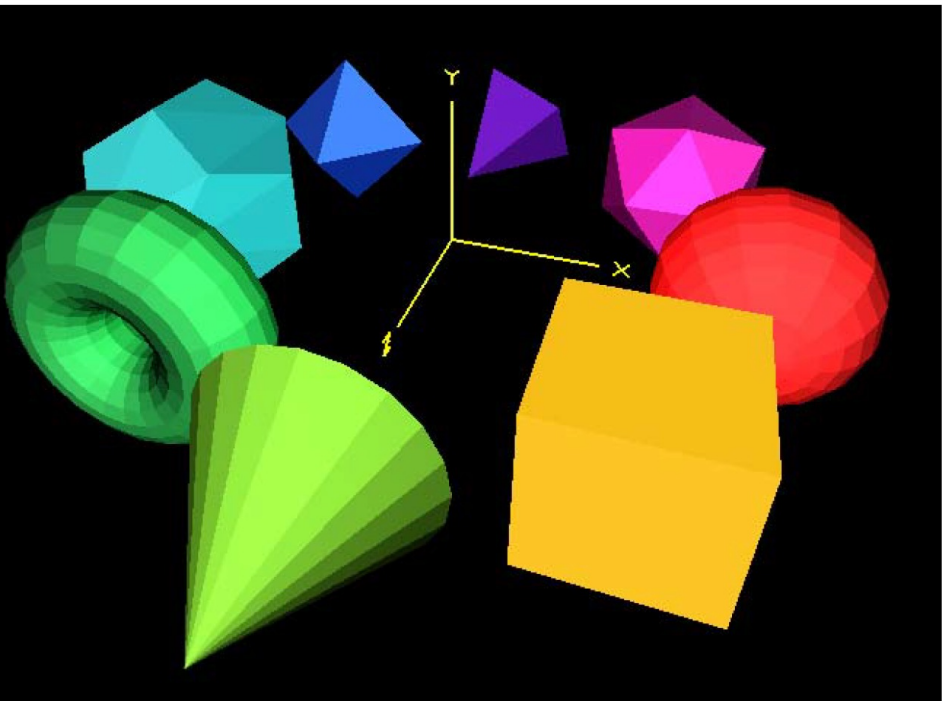

**With lighting** 

#### **The Surface Normal**

A surface normal is a vector perpendicular to the surface.

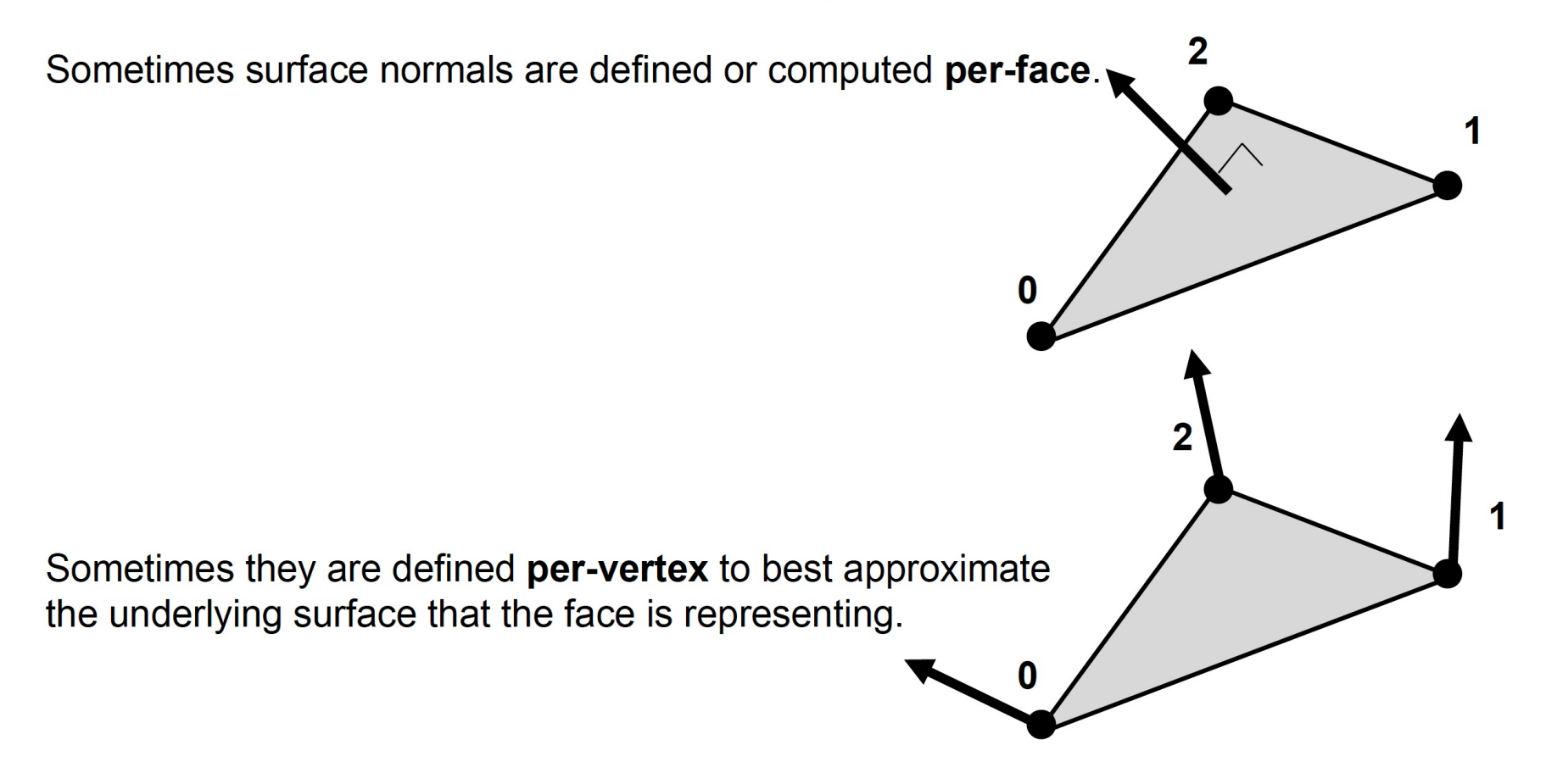

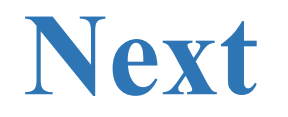

• *Introduction to Lighting: continued*